## <span id="page-0-0"></span>Set Haskell Exercises

Young W. Lim

2017-08-10 Thr

4 ロ ▶ (母

 $\blacktriangleright$   $\blacktriangleleft$ э D. ≃

Young W. Lim [Set Haskell Exercises](#page-4-0) 2017-08-10 Thr 1/5

э

 $299$ 

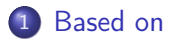

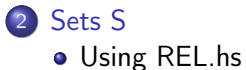

Young W. Lim [Set Haskell Exercises](#page-0-0) 2017-08-10 Thr 2 / 5

B

э D. ×

**K ロ ▶ K 伊 ▶ K** 

É

 $299$ 

## <span id="page-2-0"></span>"The Haskell Road to Logic, Maths, and Programming", K. Doets and J. V. Eijck

I, the copyright holder of this work, hereby publish it under the following licenses: GNU head Permission is granted to copy, distribute and/or modify this document under the terms of the GNU Free Documentation License, Version 1.2 or any later version published by the Free Software Foundation; with no Invariant Sections, no Front-Cover Texts, and no Back-Cover Texts. A copy of the license is included in the section entitled GNU Free Documentation License.

CC BY SA This file is licensed under the Creative Commons Attribution ShareAlike 3.0 Unported License. In short: you are free to share and make derivative works of the file under the conditions that you appropriately attribute it, and that you distribute it only under a license compatible with this one.

∢ □ ▶ ⊣ *⊖* 

 $200$ 

<span id="page-3-0"></span>module STAL

where

:load STAL

import List import DB

重

 $299$ 

イロト イ御 トメ ミト メモト

```
Prelude> :load STAL.hs<br>[1 of 2] Compiling DB
[1 of 2] Compiling DB (DB.hs, interpreted )<br>[2 of 2] Compiling STAL (STAL.hs, interpreted
                                         (STAL.hs, interpreted)
Ok, modules loaded: STAL, DB.
*STAL>
*STAL>
*STAL>
*STAL> odds1
[1,3,5,7,9,11,13,15,17,19,21,23,25,27,29,31,33,35,37,39,41,43,
45,47,49,51,53,55,57,59,61,63,65,67,69, ...
*STAL>
*STAL>
*STAL> evens2
[0,2,4,6,8,10,12,14,16,18,20,22,24,26,28,30,32,34,36,38,40,42,
44,46,48,50,52,54,56,58,60,62,64,66,68,70,72,74,76,78,80,82,84,
86,88,90,92,94,96,98,100,102,104,106,108,110,112,114,116 ...
```
 $ORO$ 

 $\mathbf{A} \cap \mathbf{B} \rightarrow \mathbf{A} \oplus \mathbf{B} \rightarrow \mathbf{A} \oplus \mathbf{B} \rightarrow \mathbf{B} \oplus \mathbf{B} \oplus \mathbf{B} \opl$